# Объектіге-бағытталған программалау

#### Класс мысалы

```
class имя класса {
  // Объявление переменных экземпляра.
  доступ тип переменная1;
  доступ тип переменная2;
  11...доступ тип переменнаяN;
  // Объявление методов.
  доступ возращаемый тип метод1 (параметры) (
     // тело метода
  доступ возращаемый тип метод2 (параметры) (
     // тело метода
     11...доступ возращаемый тип методы (параметры) (
     // тело метода
```
#### Класс экземпляры

•доступ тип имя\_переменной;

## Класс

- class Building {
- public int Floors; // количество этажей
- public int Area; // общая площадь здания
- public int Occupants; // количество жильцов

• }

## Объект

- •Building house = new Building();
- // создать объект типа Building

### Оператор-нүкте

• объект.член

• house.Floors = 2;

### Мысал

```
// Программа, в которой используется класс Building.
using System;
class Building {
 public int Floors; // количество этажей
 public int Area; // общая площадь здания
 public int Occupants; // количество жильцов
// В этом классе объявляется объект типа Building.
class BuildingDemo {
  static void Main () {
   Building house = new Building(); // \cos \pi x объект типа Building
   int areaPP; // площадь на одного человека
   // Присвоить значения полям в объекте house.
   house. Occupants = 4;
   house. Area = 2500;
   house. Floors = 2;
   // Вычислить площадь на одного человека.
   areaPP = house.Area / house.Occupants;
```
## Мысал

```
Console.WriteLine("Дом имеет:\n " +
                house.Floors + " sraxa\n " +
                 house. Occupants + " \piильца\n " +
                 house.Area +
                 " кв. футов общей площади, из них\n " +
                 агеаРР + " приходится на одного человека");
```
#### Нəтиже

```
Дом имеет:
 2 этажа
 4 жильца
 2500 кв. футов общей площади, из них
  625 приходится на одного человека
```
### Мысал

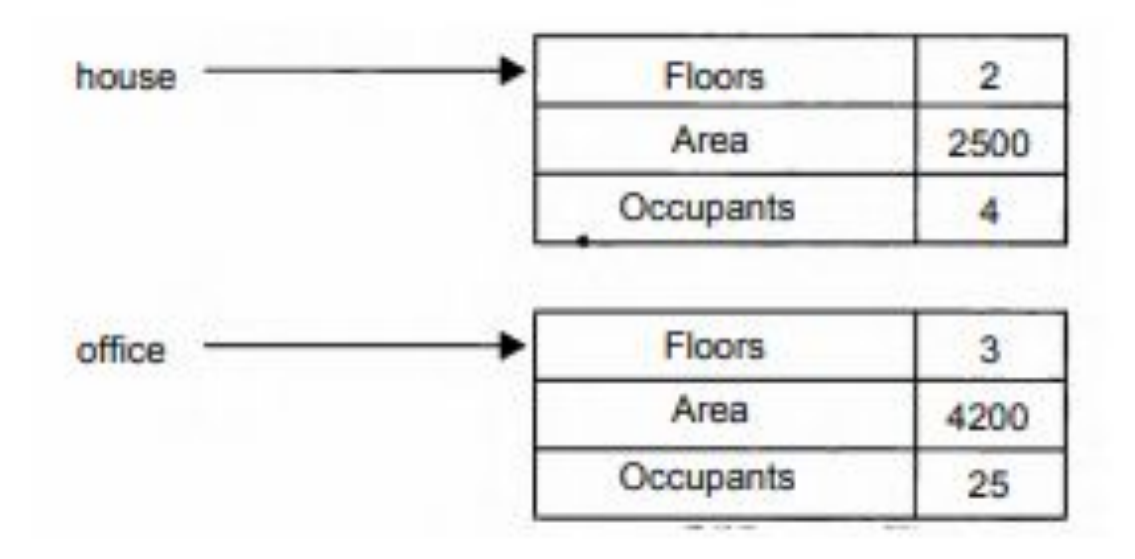

#### Объектке мысал

```
// В этом классе объявляются два объекта типа Building.
class BuildingDemo {
  static void Main ()
    Building house = new Building();
    Building office = new Building();
    int areaPP; // площадь на одного человека
    // Присвоить значения полям в объекте house.
    house. Occupants = 4;
   house. Area = 2500:
   house. Floors = 2;
    // Присвоить значения полям в объекте office.
    offsetice. Occupants = 25;offsetice<u>Area</u> = <math>4200;offsetice.Floors = 3;
```
# Əдіс(метод)

- // Добавить метод в класс Building.
- using System;
- class Building {
- public int Floors; // количество этажей
- public int Area; // общая площадь здания
- public int Occupants; // количество жильцов
- // Вывести площадь на одного человека,
- public void AreaPerPerson()
- { Console.WriteLine(" " + Area / Occupants + " приходится на одного человека"); } }
- // Использовать метод AreaPerPerson().
- class BuildingDemo {
- static void Main() {
- Building house = new Building();
- Building office = new Building();
- // Присвоить значения полям в объекте house.
- house.Occupants = 4;
- $\cdot$  house. Area = 2500;
- house.Floors = 2;
- // Присвоить значения полям в объекте office.
- office.Occupants = 25;

## Жалғасы

- office. Area  $= 4200$ ;
- office.Floors = 3;
- Console.WriteLine("Дом имеет:\n " + house.Floors + " этажа\n " + house.Occupants + " жильца\n " + house.Area + "кв. футов общей площади, из них"); house.AreaPerPerson();
- Console.WriteLine();
- Console.WriteLine("Учреждение имеет:\n" + office.Floors + " этажа\n " + office. Occupants + " работников\n " + office.Area + " кв. футов общей площади, из них"); office.AreaPerPerson(); } }